# **como recuperar usuario pixbet**

- 1. como recuperar usuario pixbet
- 2. como recuperar usuario pixbet :ssport bet
- 3. como recuperar usuario pixbet :bônus da sportingbet

### **como recuperar usuario pixbet**

#### Resumo:

**como recuperar usuario pixbet : Alimente sua sorte! Faça um depósito em bolsaimoveis.eng.br e ganhe um bônus especial para impulsionar suas apostas!**  contente:

Uma missão da quantidade que a Pixbet paga para o Flamengo é um dos túpicos mais discutido, nos últimos tempos. Com uma popularização do anúncio eSportivo de É importante saber quem os apostadores têm como fazer parte com Apizbe funcione E qual está na como recuperar usuario pixbet relaçãocom as pessoas em como recuperar usuario pixbet geral

A Pixbet é uma plataforma de apostas esportiva, que permitem aos usuários arriscar em como recuperar usuario pixbet diferentes eventos esportivo. como futebol basiqueté e jogo americano entre outros: Uma empresa existende Desde 2011 E está sediada no Brasil!

O Flamengo é um dos clubes de futebol mais populares do Brasil, com uma longa história sucessos em como recuperar usuario pixbet campo. A equipa está envolvida por ter das melhores torcidaes e as maiores dedicadadas ao mundo!

Quanto a Pixbet paga para o Flamengo?

A quantidade que a Pixbet paga para o Flamengo é baseada em como recuperar usuario pixbet um acordo de patrocínios Que foi firmado entre uma empresa eo clube no 2024. De acorde com Ocordão,a pizzet dá Uma Quantidade fixa por R\$ 10 milhões Por mês Para ter direitos do naming da estátua.

[palpites dos jogos de hoje de futebol](https://www.dimen.com.br/palpites-dos-jogos-de-hoje-de-futebol-2024-07-29-id-37469.html)

#### **como recuperar usuario pixbet**

#### **O que é Pixbet?**

Pixbet é uma renomada casa de apostas online que oferece uma ampla variedade de esportes e cassino em como recuperar usuario pixbet um site e aplicativo compatível com dispositivos móveis.

Com o Pixbet, você pode se inscrever e aproveitar uma variedade de benefícios, tais como bônus exclusivos e saque rápido por PIX em como recuperar usuario pixbet minutos.

#### **Apostas Esportivas no Pixbet**

No Pixbet, você encontra uma ampla gama de esportes para apostar, mais particularmente na galeria de futebol. A casa de apostas oferece uma impressionante tabela de probabilidades em como recuperar usuario pixbet diversos jogos, o que significa que você pode fazer apostas online informadas.

No momento, uma oferta especial está em como recuperar usuario pixbet andamento e permite que os novos usuários ganhem R\$ 12,00 por cada palpite certo em como recuperar usuario pixbet um jogo à como recuperar usuario pixbet escolha.

Tal como acontece com outras promoções no Pixbet, deve-se cumprir um rollover mínimo com apostas combinadas, incluindo um mínimo de três seleções, todas com odds de 1,60 ou mais.

#### **Como Obter seu Bônus?**

Para reivindicar como recuperar usuario pixbet oferta de R\$ 12,00, é preciso usar o código promocional correto durante o processo de inscrição.

Uma vez verificado seu e-mail para confirmação, você tem permissão para fazer seu primeiro depósito para começar a apostar imediatamente.

#### **Como Sacar seus Ganhos no Pixbet**

Após cumprir todos os requisitos para concluir o rollover de apostas, você tem permissão para sacar seus ganhos por meio do método bancário mais popular no Brasil: o PIX.

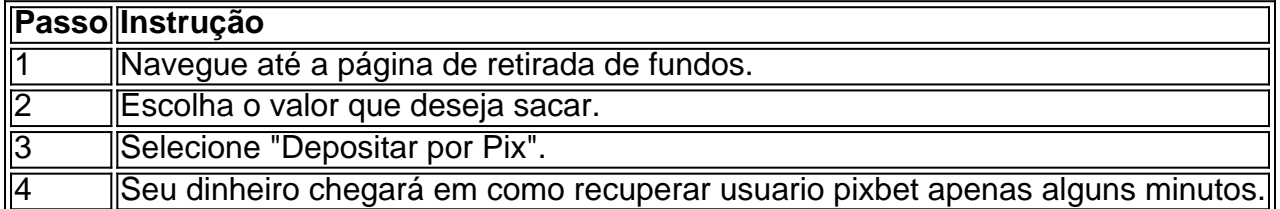

#### **A Vantagem do PIX na Pixbet**

O uso do Pix offerce vantagens únicas, sendo uma delas os pagamentos gártis sem taxas de serviço extras.

Além disso, é possível ativar como recuperar usuario pixbet conta em como recuperar usuario pixbet Pix ao inscrever-se no site com um depósito mínimo inicial de R\$ 1.

#### **O Jogo Mais Fácil de Ganhar no Pixbet**

Por último, é legítimo se perguntar, "Qual é o jogo mais fácil de gan na Pixbet?". A sorte é o fator principal em como recuperar usuario pixbet todos os jogos de cassino.

No entanto, é mais fácil para alguns jogadores ganhar em como recuperar usuario pixbet crash games devido à como recuperar usuario pixbet natureza ráp

### **como recuperar usuario pixbet :ssport bet**

No Brasil, o mundo dos cassinos online está em constante crescimento, e um dos nomes que se destacam no mercado é a PIXBet. Mas o que torna a PIXBet em uma plataforma tão especial? Vamos descobrir mais sobre isso e mergulhar no fascinante mundo dos cassinos online no Brasil!

Antes de entrarmos no vivo do assunto, é importante salientar que as atividades de cassino online no Brasil ainda estão em uma espécie de zona cinza legal. Por isso, é fundamental que os jogadores brasileiros apenas acessem cassinos online credenciados e seguros, como a PIXBet. Agora, vamos conhecer um pouco sobre a história do cassino e suas origens.

#### O Que é um Cassino?

A palavra "cassino" tem origem na língua italiana e refere-se especificamente a uma cidade chamada Cassino, localizada na região central da Itália. No entanto, no contexto dos jogos de azar, o termo "cassino" abrange um local físico ou online onde os jogos de azar são realizados de forma legal. O cenário do cassino está repleto de emoção, entretenimento e, claro, o potential de vitórias em dinheiro.

Um Pouco sobre a História do Cassino

Posso fazer apostas múltiplas na mesma partida na Pixbet? Não. Na Pixbetas apostas múltiplas destinam-se apenas a partidas diferentes, mas 8 o jogador pode apostar na mesma categoria, ou seja, três eventos de Futebol, por exemplo.

22 de fev. de 2024

7 de 8 nov. de 2024·Como fazer aposta simples na Pixbet? · Primeiramente, acesse como recuperar usuario pixbet conta na casa de apostas. · Então, navegue 8 pelo site ou app em como recuperar usuario pixbet busca do esporte/ ...

14 de jan. de 2024·Diante disso, a PixBet disponibiliza as apostas simples 8 e múltipla. Nesse artigo, iremos abordar cada uma dessas apostas, visando passar o ...

há 3 dias·Inicialmente, Savio Pereira Sampaio não deu 8 cartão vermelho, mas mudou de ideia ao revisar o lance no VA R. Depois expulsou o zagueiro ...

## **como recuperar usuario pixbet :bônus da sportingbet**

# **Titulo principal: "Žaltys" de Raphael Rogiski - Uma exploração hipnótica das formas folclóricas da Europa Oriental**

O álbum "Žaltys", do guitarrista polonês Raphael Rogiski, tem um nome que remete a um espírito lituano que traz saúde e prosperidade para as famílias. É um trabalho cheio do calor e da luz do verão, com faixas que evocam as lembranças de verões passados nas fronteiras entre a Polônia e a Lituânia, durante as férias infantis do artista.

### **Criação como recuperar usuario pixbet colaboração com Piotr Zabrodzki**

Criado como recuperar usuario pixbet colaboração com o músico e produtor polonês Piotr Zabrodzki e masterizado por Joe Talia (conhecido por seu trabalho com Oren Ambarchi), o álbum contém 12 faixas que mostram como uma guitarra elétrica, amplificada para reverb e ressonância, pode evocar maravilha como recuperar usuario pixbet relação à história natural.

#### **Influências e estilos musicais**

 Embora o álbum se baseie como recuperar usuario pixbet músicas folclóricas da Europa Oriental, é possível ouvir ecos de outros gêneros, como shoegaze, jazz e post-punk. Indr Jurgeleviite, da banda de folk lituana Merope, participa de algumas faixas, tocando o kankls e cantando como recuperar usuario pixbet "Šilinis Viržis" (Common Heather), com uma voz que lembra os primeiros lançamentos de psych-folk.

# **Também este mês**

**West of Roan**'s Queen of Eyes (Spinster) é um álbum intimista e excelente de Annie Schermer e Channing Showalter do Doran Collective. Foi gravado de forma folclórica como recuperar usuario pixbet um cabine a solar no estado de Washington. As vozes delas juntas são majestosas, poderosas e emocionantes, incluindo como recuperar usuario pixbet uma ótima versão da tradicional Let No Man Steal Your Thyme. O artista irlandês-francês **Kevin Fowley** lançou o álbum de lullabies franceses do século XV À Feu Doux (Basin Rock), com arranjos de jazz e manipulações de fita. O álbum de Scots e northern English traditional harmony singing, Westlin

Winds (auto-lançado), dos violinistas Rowan Piggott e Philippe Barnes e da cantora Rosie Hodgson, é uma coleção de a cappellas homely e empolgante.

Author: bolsaimoveis.eng.br Subject: como recuperar usuario pixbet Keywords: como recuperar usuario pixbet Update: 2024/7/29 23:34:11